*Waves And Sound Formulas...* 1/20

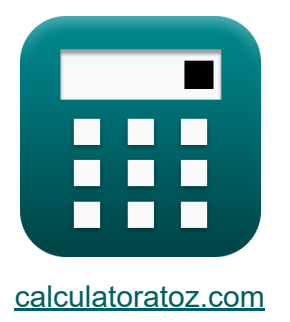

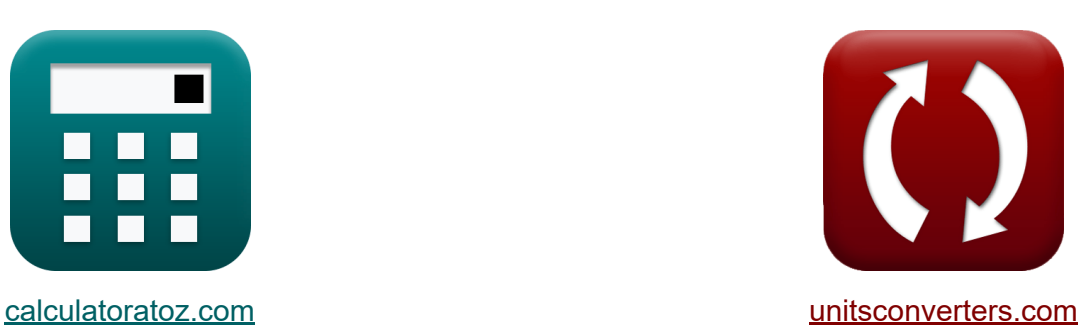

# **Wellen und Ton Formeln**

Beispiele!

[Rechner!](https://www.calculatoratoz.com/de) Beispiele! [Konvertierungen!](https://www.unitsconverters.com/de)

Lesezeichen **[calculatoratoz.com](https://www.calculatoratoz.com/de)**, **[unitsconverters.com](https://www.unitsconverters.com/de)**

Größte Abdeckung von Rechnern und wächst - **30.000+ Rechner!** Rechnen Sie mit einer anderen Einheit für jede Variable - **Eingebaute Einheitenumrechnung!**

Größte Sammlung von Maßen und Einheiten - **250+ Messungen!**

Fühlen Sie sich frei, dieses Dokument mit Ihren Freunden zu TEILEN!

*[Bitte hinterlassen Sie hier Ihr Rückkoppelung...](https://docs.google.com/forms/d/e/1FAIpQLSf4b4wDgl-KBPJGChMJCxFlqrHvFdmw4Z8WHDP7MoWEdk8QOw/viewform?usp=pp_url&entry.1491156970=Wellen%20und%20Ton%20Formeln)*

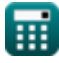

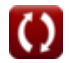

## **Liste von 49 Wellen und Ton Formeln**

### **Wellen und Ton**

**1) Frequenz der progressiven Welle** 

$$
\mathbf{f}_{\mathbf{w}}\mathbf{f}_{\mathbf{w}}=\frac{\omega_{\mathbf{f}}}{2\cdot\pi}
$$

$$
\textbf{ex}\text{1.636113Hz}=\frac{10.28\text{Hz}}{2\cdot\pi}
$$

### **2) Frequenz der Welle unter Verwendung des Zeitraums**

$$
f_{\rm w} = \frac{1}{T_{\rm w}}
$$
   
 Rechner  $\text{offnen } C$ 

$$
ex\boxed{0.384615Hz = \frac{1}{2.6s}}
$$

#### **3) Frequenz der Wellenlänge mit Geschwindigkeit**

$$
f_{\rm w} = \frac{V_{\rm w}}{\lambda}
$$
 (Rechner *öffnen* C)

$$
\boxed{\text{ex}}\ \frac{\text{150Hz}=\frac{60\text{m/s}}{0.4\text{m}}}
$$

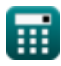

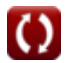

*Waves And Sound Formulas...* 3/20

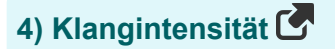

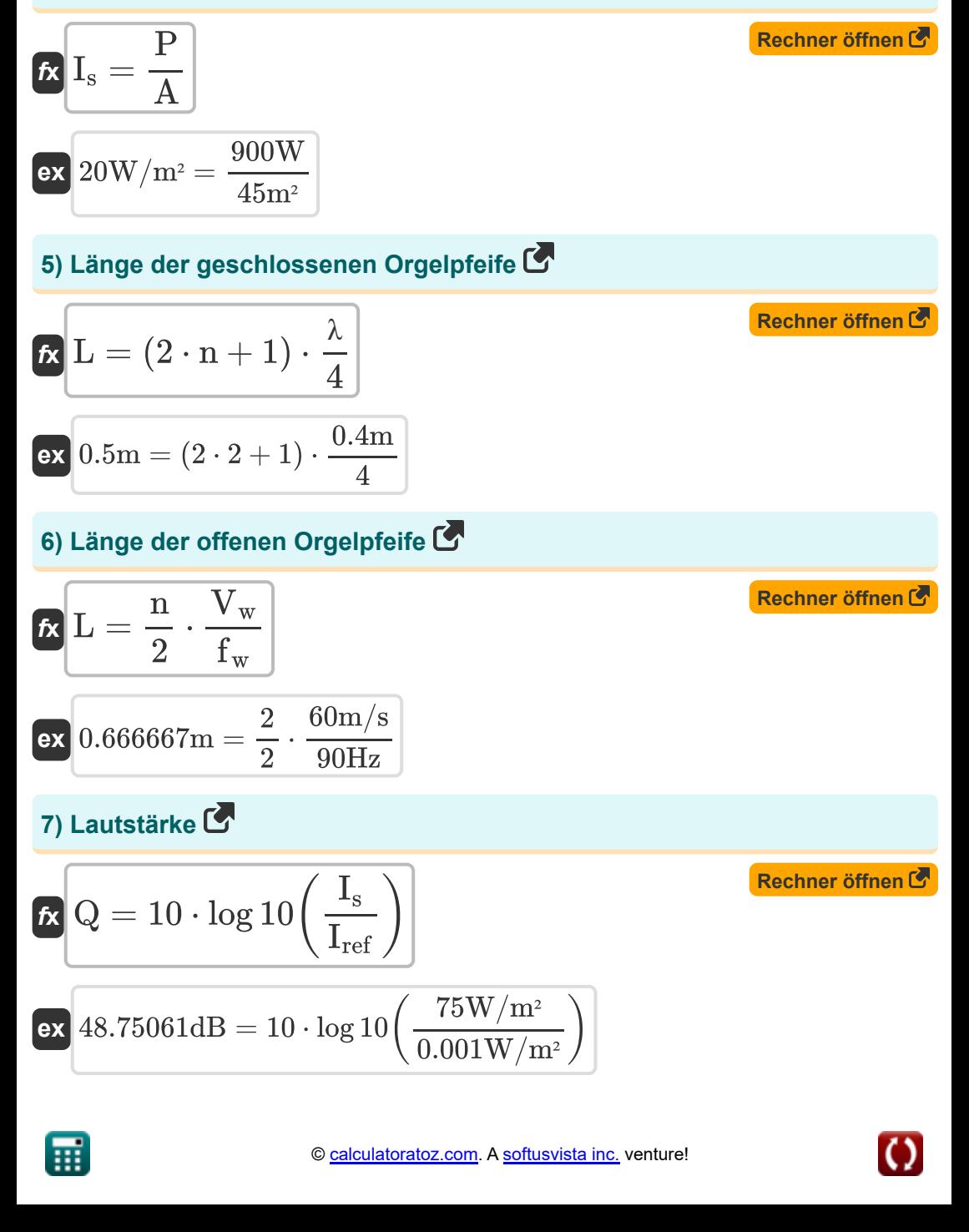

 $\mathcal{L}_{\mathcal{L}}$ 

### **8) Masse pro Längeneinheit der Schnur**

$$
\mathbf{f} \times \mathbf{m} = \frac{T}{V_w^2}
$$
\n
$$
0.027778 \text{kg/m} = \frac{100 \text{N}}{(60 \text{m/s})^2}
$$
\n9) Schallgeschwindigkeit in Festkörpern<sup>7</sup>\n
$$
\mathbf{f} \times \mathbf{V}_w = \sqrt{\frac{E}{\rho}}
$$
\n
$$
\mathbf{f} \times \mathbf{v} = \sqrt{\frac{E}{\rho}}
$$
\n10) Schallgeschwindigkeit in Flüssigkeit<sup>7</sup>\n
$$
\mathbf{f} \times \mathbf{v} = \sqrt{\frac{K}{\rho}}
$$
\n11) Schallgeschwindigkeit in Flüssigkeit<sup>7</sup>\n
$$
\mathbf{f} \times \mathbf{v} = \sqrt{\frac{K}{\rho}}
$$
\n
$$
\mathbf{f} \times \mathbf{v} = \sqrt{\frac{K}{\rho}}
$$
\n
$$
\mathbf{f} \times \mathbf{v} = \sqrt{\frac{2000 \text{Pa}}{997 \text{kg/m}^3}}
$$

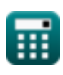

$$
\boxed{\text{O}}
$$

*Waves And Sound Formulas...* 5/20

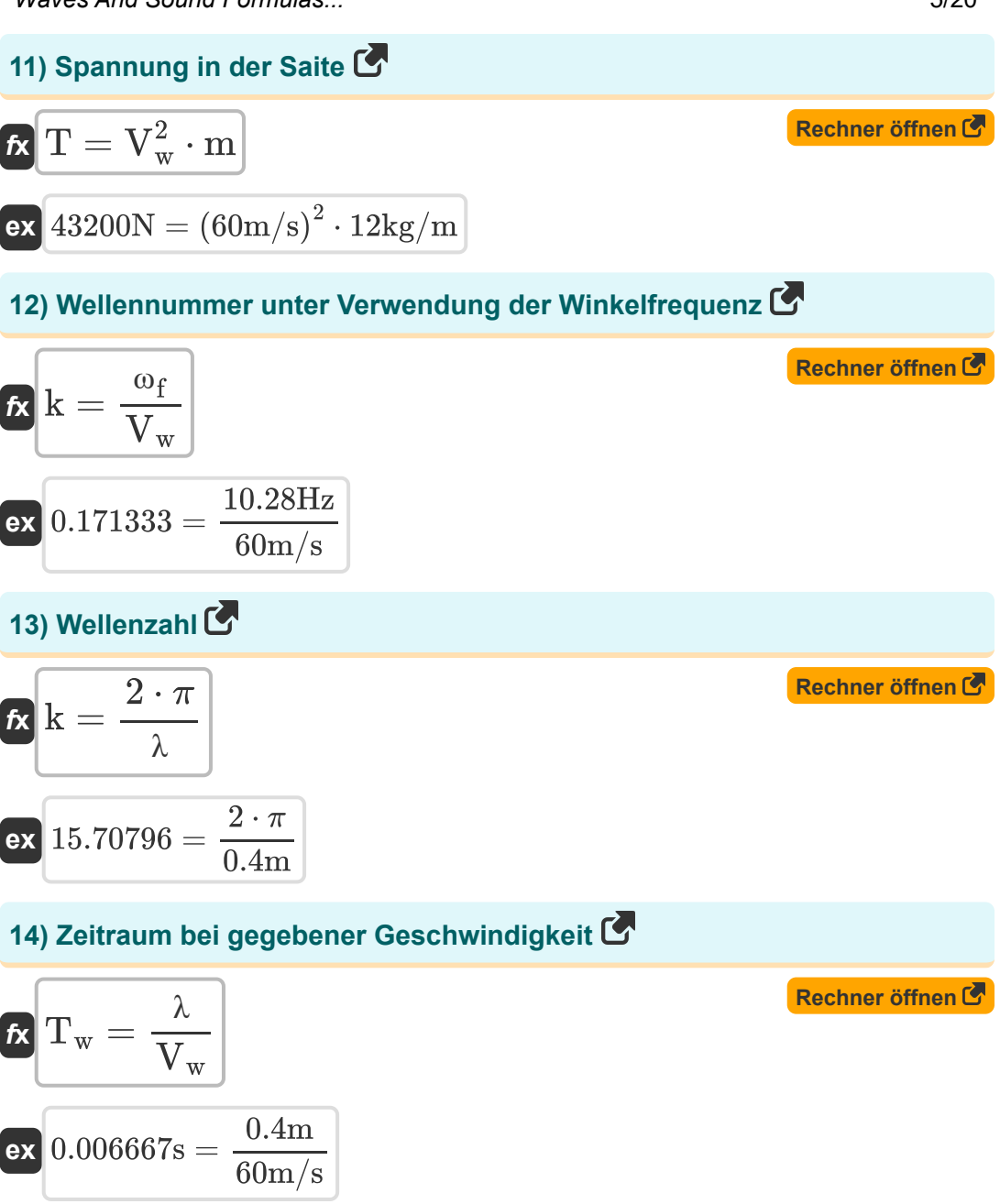

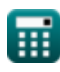

*Waves And Sound Formulas...* 6/20

### **15) Zeitraum mit Frequenz**

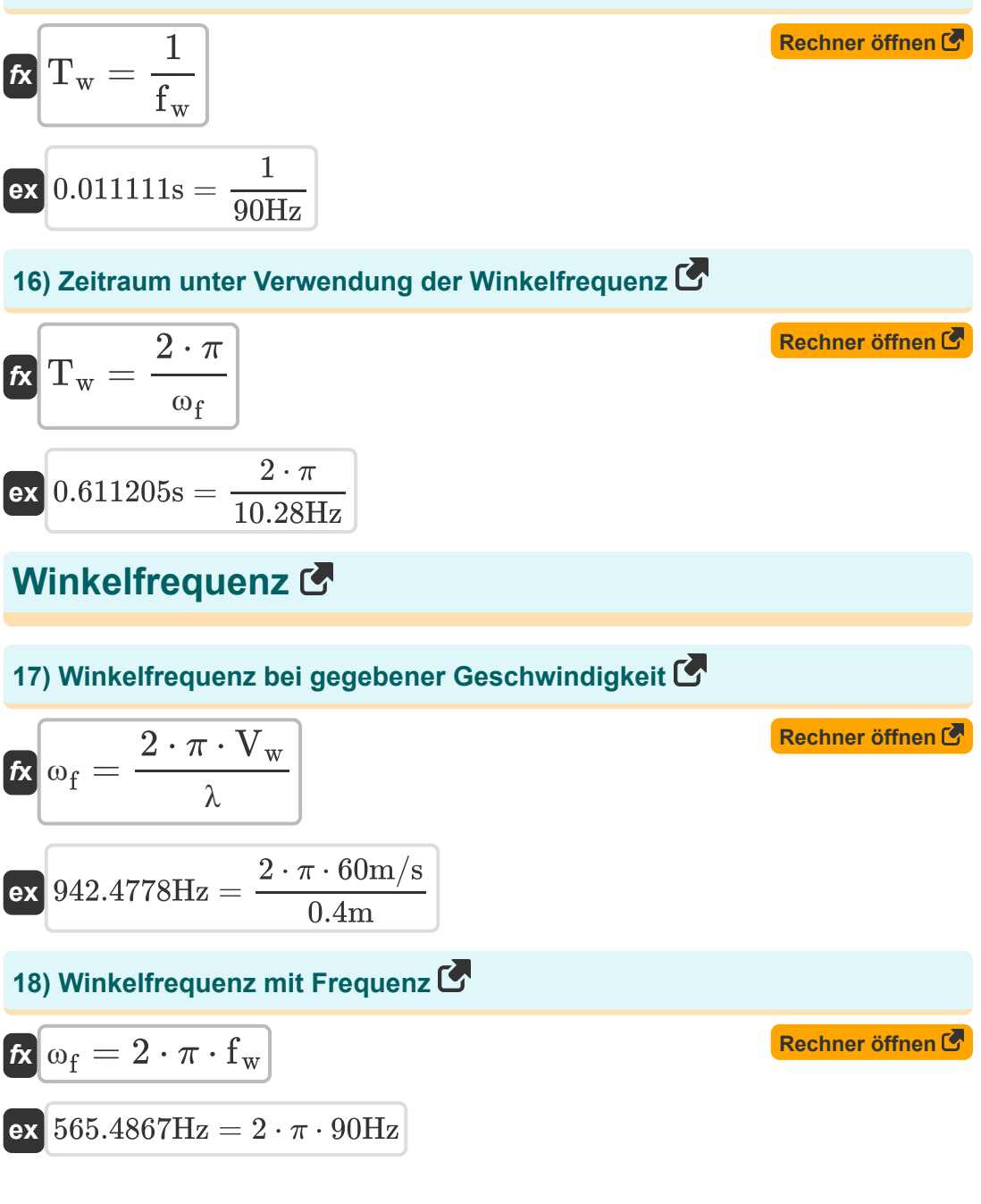

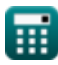

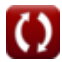

*Waves And Sound Formulas.* 7/20 and 7/20

**19) Winkelfrequenz unter Verwendung der Wellenzahl** 

$$
\begin{array}{l} \hbox{\it fix}\ \boxed{\omega_{\rm f} = {\rm k \cdot V_{w}} }\\ \hbox{\it ex}\ 12{\rm Hz} = 0.2 \cdot 60 {\rm m/s} \end{array} \qquad \qquad \begin{array}{l} \hbox{\it Rechner\ \texttt{offnen}\ \texttt{C}}\\ \hbox{\it Rechner\ \texttt{offnen}\ \texttt{C}}\\ \hbox{\it ex}\ 12{\rm Hz} = 0.2 \cdot 60 {\rm m/s} \end{array}
$$

#### **20) Winkelfrequenz unter Verwendung des Zeitraums**

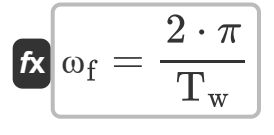

$$
\boxed{\text{ex}}\ \frac{\text{2.41661Hz}=\frac{2 \cdot \pi}{2.6 \text{s}}
$$

### **Häufigkeit der Orgelpfeife**

### **21) Frequenz der 1. Harmonischen geschlossenen Orgelpfeife**

$$
f_{w} = \frac{1}{4} \cdot \frac{V_{w}}{L}
$$
  
ex  $20$ Hz =  $\frac{1}{4} \cdot \frac{60$ m/s}{0.75 m}

#### **22) Frequenz der 2. Harmonischen Offene Orgelpfeife**

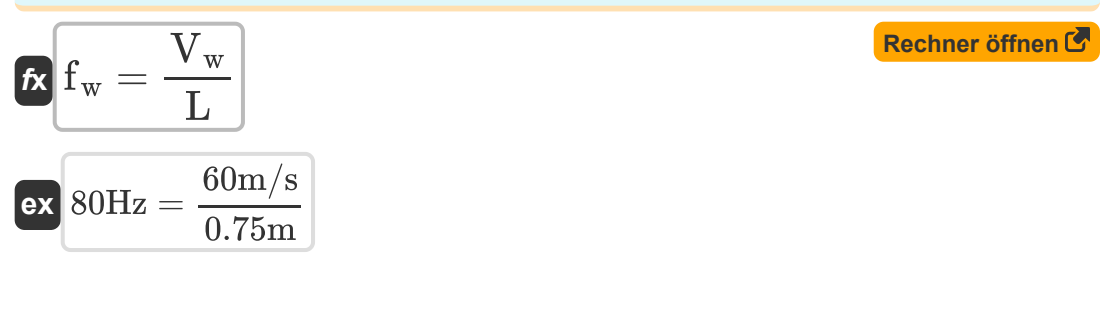

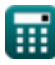

*Waves And Sound Formulas...* 8/20

**23) Frequenz der 3. Harmonischen geschlossenen Orgelpfeife** 

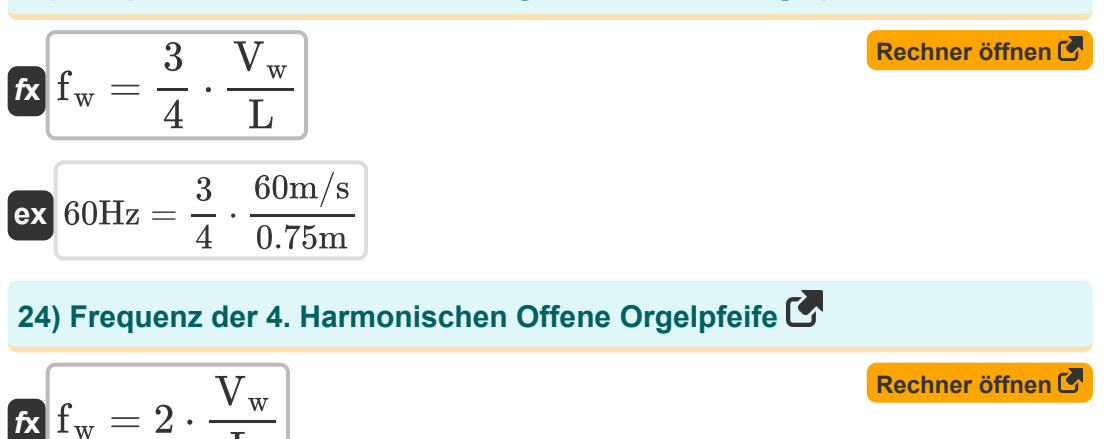

$$
\textbf{ex}\left[160\text{Hz} = 2 \cdot \frac{\text{count/s}}{0.75\text{m}}\right]
$$

 $\overline{\overline{\mathrm{L}}}$ 

#### **25) Frequenz der offenen Orgelpfeife**

 $60 \text{m/s}$ 

$$
\begin{aligned} \mathbf{f}_\mathrm{w} &= \frac{n}{2} \cdot \frac{V_\mathrm{w}}{L} \\ \mathbf{ex} &= 80 \mathrm{Hz} = \frac{2}{2} \cdot \frac{60 \mathrm{m/s}}{0.75 \mathrm{m}} \end{aligned}
$$

#### **26) Frequenz der offenen Orgelpfeife für den N-ten Oberton**

$$
\kappa \mathbf{f}_w = \frac{n-1}{2} \cdot \frac{V_w}{L}
$$
  
ex 
$$
40 \text{Hz} = \frac{2-1}{2} \cdot \frac{60 \text{m/s}}{0.75 \text{m}}
$$

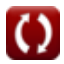

**[Rechner öffnen](https://www.calculatoratoz.com/de/frequency-of-open-organ-pipe-calculator/Calc-1803)** 

*Waves And Sound Formulas...* example the state of the state of the state of the state of the state of the state of the state of the state of the state of the state of the state of the state of the state of the state of th

#### **27) Häufigkeit geschlossener Orgelpfeifen**

$$
\fbox{\textbf{tx}}\,\fbox{\textbf{t}}_\mathrm{w}=\dfrac{2\cdot\textbf{n}+1}{4}\cdot\dfrac{\textbf{V}_\mathrm{w}}{\textbf{L}}\\ \textbf{ex}\,\cfrac{100\text{Hz}}{100\text{Hz}}=\dfrac{2\cdot2+1}{4}\cdot\dfrac{60\text{m/s}}{0.75\text{m}}
$$

### **Beobachtete Frequenz**

#### **28) Beobachtete Frequenz, wenn sich der Beobachter auf die Quelle zubewegt**

$$
\begin{aligned} &\mathbf{\hat{r}}\mathbf{r_o} = \left(\frac{\text{c} + \text{V}_{\text{obj}}}{\text{c}}\right) \cdot \text{f}_{\text{w}} \\ &\mathbf{ex} \boxed{103.1195 \text{Hz}} = \left(\frac{343 \text{m/s} + 50 \text{m/s}}{343 \text{m/s}}\right) \cdot 90 \text{Hz} \end{aligned}
$$

**29) Beobachtete Frequenz, wenn sich der Beobachter unter Verwendung der Wellenlänge auf die Quelle zubewegt** 

$$
\kappa \mathbf{F}_o = \frac{c + V_{obj}}{\lambda}
$$
\nex 982.5Hz = 
$$
\frac{343 \text{m/s} + 50 \text{m/s}}{0.4 \text{m}}
$$

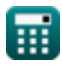

$$
\boxed{\text{O}}
$$

**[Rechner öffnen](https://www.calculatoratoz.com/de/frequency-of-closed-organ-pipe-calculator/Calc-1782)** 

**30) Beobachtete Frequenz, wenn sich der Beobachter unter Verwendung der Wellenlänge von der Quelle entfernt**

$$
F_o = \frac{c - V_o}{\lambda}
$$
  
ex 482.5Hz = 
$$
\frac{343m/s - 150m/s}{s}
$$

#### **31) Beobachtete Frequenz, wenn sich die Quelle auf den Beobachter zubewegt**

$$
\begin{aligned} \mathbf{\hat{r}}_0 &= \frac{\text{c} \cdot \text{f}_\text{w}}{\text{c} - \text{V}_\text{source}} \\ \mathbf{ex} \text{117.3764Hz} &= \frac{343 \text{m/s} \cdot 90 \text{Hz}}{343 \text{m/s} - 80 \text{m/s}} \end{aligned}
$$

0.4m

**32) Beobachtete Frequenz, wenn sich die Quelle vom Beobachter entfernt Z.** 

$$
\mathbf{t} \mathbf{k} \mathbf{F}_o = \frac{\mathbf{c} \cdot \mathbf{f}_w}{\mathbf{c} + \mathbf{V}_{source}}
$$
\nex

\n
$$
72.97872 \text{Hz} = \frac{343 \text{m/s} \cdot 90 \text{Hz}}{343 \text{m/s} + 80 \text{m/s}}
$$

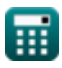

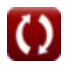

 $\mathbf{f} \mathbf{x}$   $\mathbf{F}_\mathrm{o} = \big\{ \ \cdot$ 

#### **33) Beobachtete Häufigkeit, wenn sich Beobachter und Quelle aufeinander zubewegen**

**[Rechner öffnen](https://www.calculatoratoz.com/de/observed-frequency-when-observer-and-source-move-towards-each-other-calculator/Calc-1755)** 

**[Rechner öffnen](https://www.calculatoratoz.com/de/observed-frequency-when-observer-and-source-move-away-from-each-other-calculator/Calc-1757)** 

$$
\textbf{ex}\left[ 168.7072 \text{Hz} = \left( \frac{343 \text{m/s} + 150 \text{m/s}}{343 \text{m/s} - 80 \text{m/s}} \right) \cdot 90 \text{Hz} \right]
$$

 $\frac{\text{c} + \text{v}_0}{\text{c} - \text{V}_{\text{source}}}$ )  $\cdot$  f<sub>w</sub>

 $\overline{\mathrm{c} + \mathrm{V}_{\mathrm{o}}}$ 

#### **34) Beobachtete Häufigkeit, wenn sich Beobachter und Quelle voneinander entfernen**

$$
\begin{aligned} \mathbf{\hat{r}_o} &= \left(\frac{\text{c} - \text{V}_\text{o}}{\text{c} + \text{V}_\text{source}}\right) \cdot \text{f}_\text{w} \\ \mathbf{ex} & \boxed{41.06383 \text{Hz}} = \left(\frac{343 \text{m/s} - 150 \text{m/s}}{343 \text{m/s} + 80 \text{m/s}}\right) \cdot 90 \text{Hz} \end{aligned}
$$

#### **35) Beobachtete Häufigkeit, wenn sich der Beobachter auf die Quelle zubewegt und sich die Quelle entfernt**

$$
\begin{aligned} \mathbf{f} \times \mathbf{F}_o &= \left(\frac{c + V_o}{c + V_{source}}\right) \cdot \mathbf{f}_w \\ \mathbf{g} \text{ at } 104.8936 \text{Hz} &= \left(\frac{343 \text{m/s} + 150 \text{m/s}}{343 \text{m/s} + 80 \text{m/s}}\right) \cdot 90 \text{Hz} \end{aligned}
$$

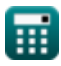

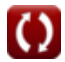

#### **36) Beobachtete Häufigkeit, wenn sich der Beobachter von der Quelle entfernt**

$$
\begin{array}{l|l} \hline \mathbf{K} \hspace{0.5mm} \mathbf{F}_\mathrm{o} = \mathrm{c} - \mathrm{V}_\mathrm{o} \end{array} \hspace{2cm} \begin{array}{ll} \hline \textbf{Rechner \: \texttt{offnen} \:} \mathbf{C} \\\ \hline \textbf{ex} & 193 \mathrm{Hz} = 343 \mathrm{m/s} - 150 \mathrm{m/s} \end{array}
$$

**37) Beobachtete Häufigkeit, wenn sich die Quelle auf den Beobachter zubewegt und der Beobachter sich entfernt** 

$$
\mathbf{f} \mathbf{x} \left[ \mathbf{F}_o = \left( \frac{c - V_o}{c - V_{source}} \right) \cdot \mathbf{f}_w \right]
$$

$$
\textbf{ex}\textcolor{red}{\frac{66.04563\textnormal{Hz}}{66.04563\textnormal{Hz}} = \left(\frac{343\textnormal{m/s} - 150\textnormal{m/s}}{343\textnormal{m/s} - 80\textnormal{m/s}}\right)\cdot 90\textnormal{Hz}}
$$

### **Geschwindigkeit der Welle**

 $\overline{\textbf{ex}}$  36m/s =  $0.4\text{m}\cdot 90\text{Hz}$ 

### **38) Geschwindigkeit der progressiven Welle**

| $K$                                                                             | $V_w = \frac{\lambda}{T_w}$ | Rechner $\text{offnen } G$ |
|---------------------------------------------------------------------------------|-----------------------------|----------------------------|
| ex $0.153846m/s = \frac{0.4m}{2.6s}$                                            |                             |                            |
| 39) Geschwindigkeit der progressiven Welle unter Verwendung der<br>Frequenz $G$ |                             |                            |
| $K$                                                                             | $V_w = \lambda \cdot f_w$   | Rechner $\text{offnen } G$ |

© [calculatoratoz.com](https://calculatoratoz.com/). A [softusvista inc.](https://softusvista.com/) venture!

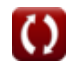

*Waves And Sound Formulas...* 13/20

### **40) Geschwindigkeit der Welle bei gegebener Wellennummer**

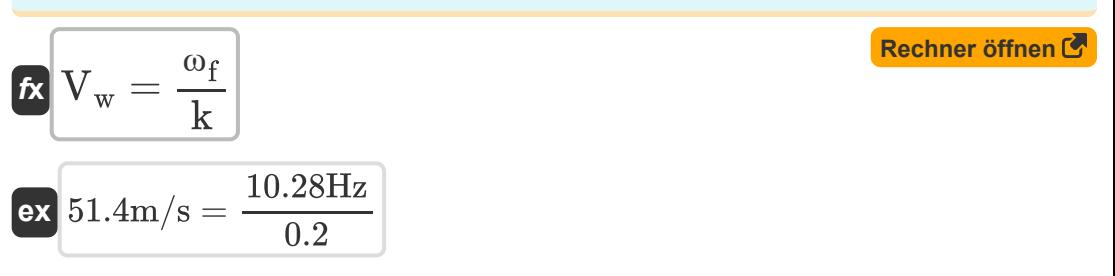

**41) Geschwindigkeit der Welle in String** 

$$
\hbar \left( V_w = \sqrt{\frac{T}{m}} \right)
$$
   
 Rechner  $\text{öffnen } \mathcal{C}$ 

$$
\texttt{ex}\left|2.886751\text{m/s}=\sqrt{\frac{100\text{N}}{12\text{kg}/\text{m}}}\right.
$$

#### **42) Geschwindigkeit einer progressiven Welle bei gegebener Winkelfrequenz**

$$
\mathbf{K}\left[\mathbf{V}_{\mathrm{w}}=\frac{\lambda\cdot\omega_{\mathrm{f}}}{4\cdot\pi}\right]
$$
\nex

\n
$$
0.327223\mathrm{m/s}=\frac{0.4\mathrm{m}\cdot10.28\mathrm{Hz}}{4\cdot\pi}
$$

$$
\textcolor{blue}{\blacksquare}
$$

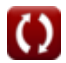

*Waves And Sound Formulas...* 14/20

### **Wellenlänge**

#### **43) Änderung der Wellenlänge bei gegebener Frequenz**

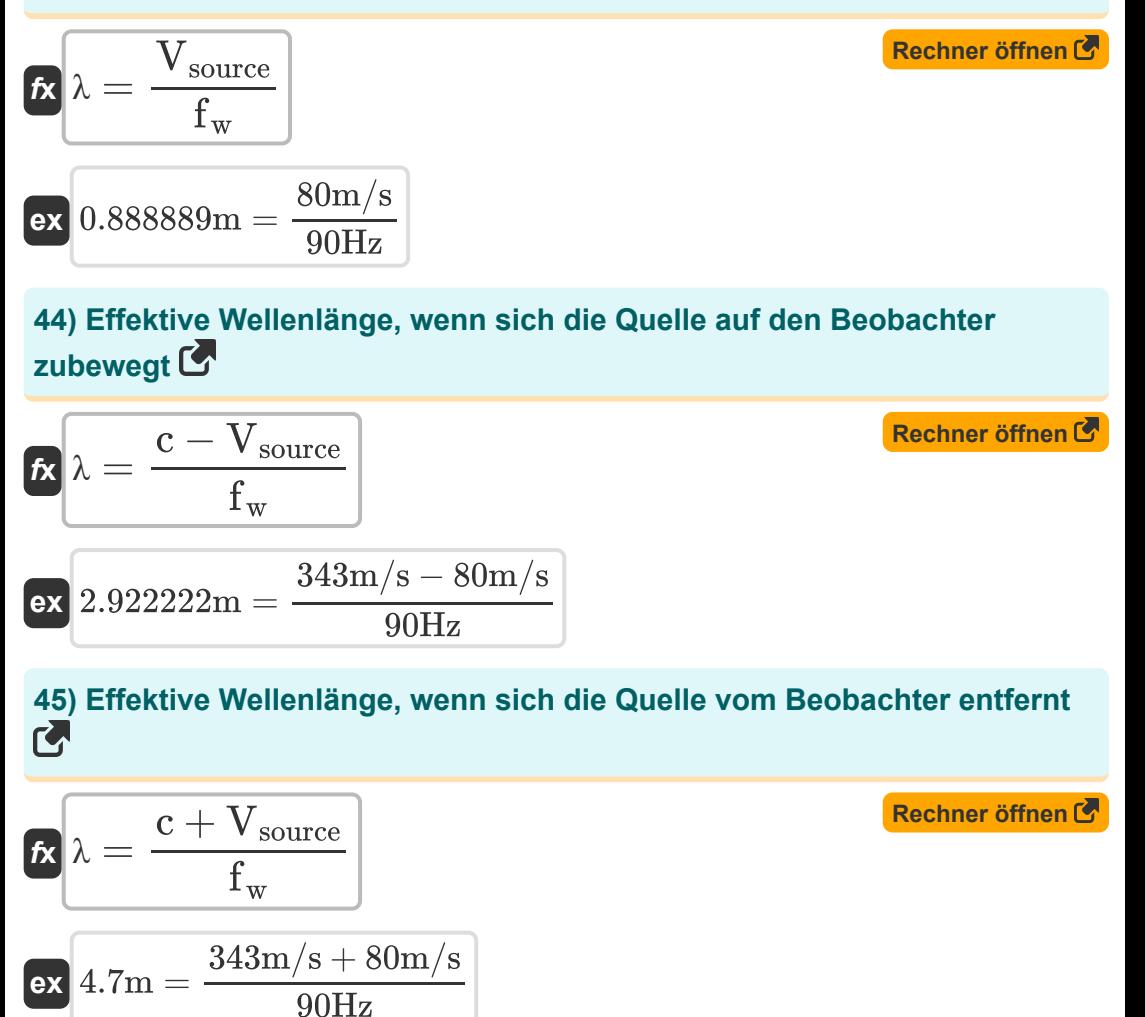

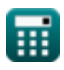

*Waves And Sound Formulas...* 15/20

#### **46) Wellenlänge bei gegebener Frequenz**

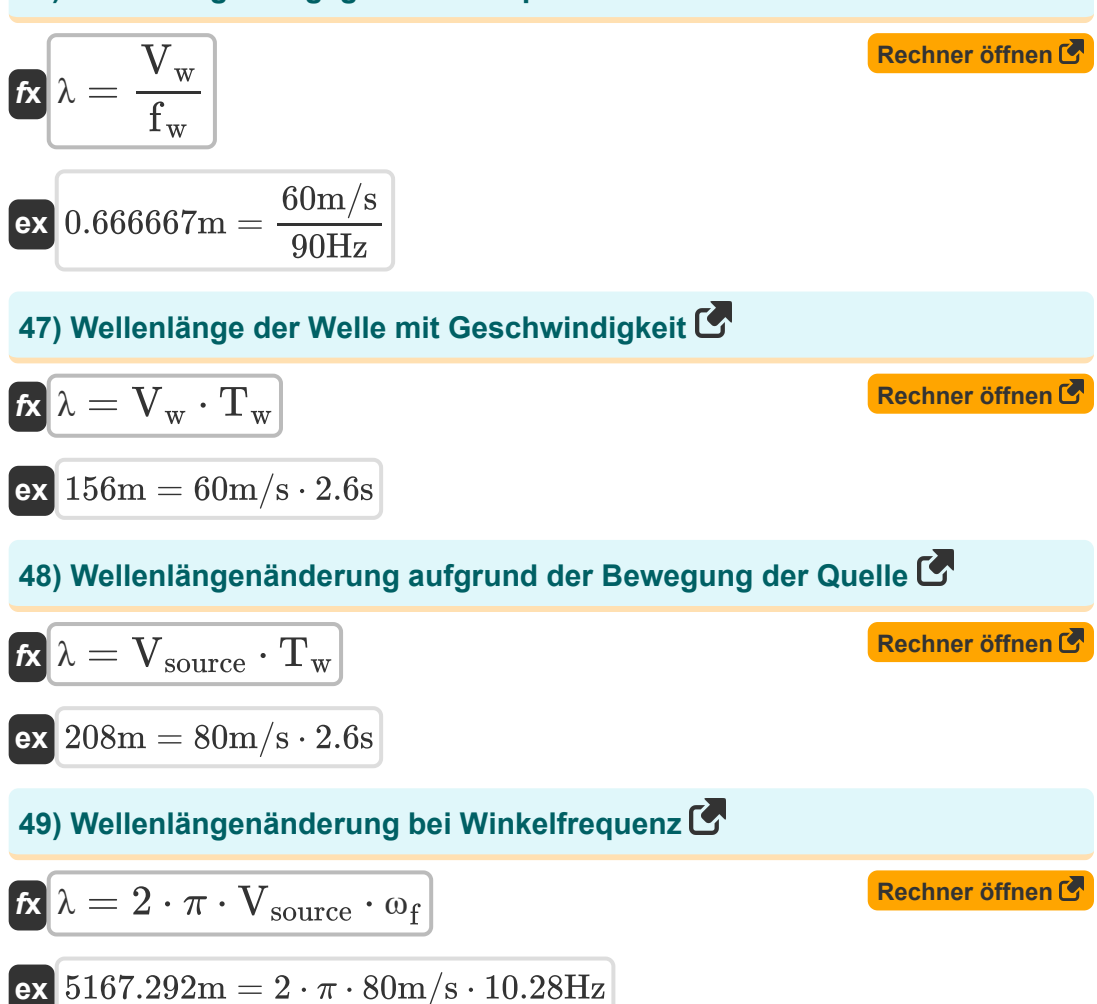

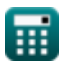

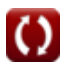

### **Verwendete Variablen**

- **A** Normaler Bereich *(Quadratmeter)*
- **c** Schallgeschwindigkeit *(Meter pro Sekunde)*
- **E** Elastizität *(Pascal)*
- **F<sup>o</sup>** Häufigkeit beobachtet *(Hertz)*
- **f<sup>w</sup>** Wellenfrequenz *(Hertz)*
- **Iref** Referenzintensität *(Watt pro Quadratmeter)*
- **I<sup>s</sup>** Schallintensität *(Watt pro Quadratmeter)*
- **k** Wellennummer
- **K** Massenmodul *(Pascal)*
- **L** Länge der Orgelpfeife *(Meter)*
- **m** Masse pro Längeneinheit *(Kilogramm pro Meter)*
- **n** Anzahl der Knoten
- **P** Leistung *(Watt)*
- **Q** Lautstärke *(Dezibel)*
- **T** Spannung der Saite *(Newton)*
- **T<sup>w</sup>** Zeitraum der progressiven Welle *(Zweite)*
- **V<sup>o</sup>** Geschwindigkeit beobachtet *(Meter pro Sekunde)*
- **Vobj** Geschwindigkeit des Objekts *(Meter pro Sekunde)*
- **Vsource** Geschwindigkeit der Quelle *(Meter pro Sekunde)*
- **V<sup>w</sup>** Geschwindigkeit der Welle *(Meter pro Sekunde)*
- **λ** Wellenlänge *(Meter)*
- **ρ** Dichte *(Kilogramm pro Kubikmeter)*

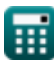

*Waves And Sound Formulas...* 17/20

**ω<sup>f</sup>** Winkelfrequenz *(Hertz)*

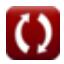

### **Konstanten, Funktionen, verwendete Messungen**

- Konstante: **pi**, 3.14159265358979323846264338327950288 *Archimedes' constant*
- Funktion: **log10**, log10(Number) *Common logarithm function (base 10)*
- Funktion: **sqrt**, sqrt(Number) *Square root function*
- Messung: **Länge** in Meter (m) *Länge Einheitenumrechnung*
- Messung: **Zeit** in Zweite (s) *Zeit Einheitenumrechnung*
- Messung: **Bereich** in Quadratmeter (m²) *Bereich Einheitenumrechnung*
- Messung: **Druck** in Pascal (Pa) *Druck Einheitenumrechnung*
- Messung: **Geschwindigkeit** in Meter pro Sekunde (m/s) *Geschwindigkeit Einheitenumrechnung*
- Messung: **Leistung** in Watt (W) *Leistung Einheitenumrechnung*
- Messung: **Macht** in Newton (N) *Macht Einheitenumrechnung*
- Messung: **Frequenz** in Hertz (Hz) *Frequenz Einheitenumrechnung*
- Messung: **Dichte** in Kilogramm pro Kubikmeter (kg/m<sup>3</sup>) *Dichte Einheitenumrechnung*

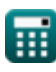

*Waves And Sound Formulas...* 19/20

- Messung: **Klang** in Dezibel (dB) *Klang Einheitenumrechnung*
- Messung: **Lineare Massendichte** in Kilogramm pro Meter (kg/m) *Lineare Massendichte Einheitenumrechnung*
- Messung: **Intensität** in Watt pro Quadratmeter (W/m²) *Intensität Einheitenumrechnung*

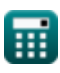

### **Überprüfen Sie andere Formellisten**

- **Aktuelle Elektrizität Formeln Optik Formeln**
- **Elastizität Formeln**
- **Gravitation Formeln**
- **Mikroskope und Teleskope Formeln**
- 
- **Tribologie Formeln**
- **Wellenoptik Formeln**
- **Wellen und Ton Formeln**

Fühlen Sie sich frei, dieses Dokument mit Ihren Freunden zu TEILEN!

### **PDF Verfügbar in**

[English](https://www.calculatoratoz.com/PDF/Nodes/541/Waves-and-sound-Formulas_en.PDF) [Spanish](https://www.calculatoratoz.com/PDF/Nodes/541/Waves-and-sound-Formulas_es.PDF) [French](https://www.calculatoratoz.com/PDF/Nodes/541/Waves-and-sound-Formulas_fr.PDF) [German](https://www.calculatoratoz.com/PDF/Nodes/541/Waves-and-sound-Formulas_de.PDF) [Russian](https://www.calculatoratoz.com/PDF/Nodes/541/Waves-and-sound-Formulas_ru.PDF) [Italian](https://www.calculatoratoz.com/PDF/Nodes/541/Waves-and-sound-Formulas_it.PDF) [Portuguese](https://www.calculatoratoz.com/PDF/Nodes/541/Waves-and-sound-Formulas_pt.PDF) [Polish](https://www.calculatoratoz.com/PDF/Nodes/541/Waves-and-sound-Formulas_pl.PDF) [Dutch](https://www.calculatoratoz.com/PDF/Nodes/541/Waves-and-sound-Formulas_nl.PDF)

*2/23/2024 | 6:15:42 AM UTC [Bitte hinterlassen Sie hier Ihr Rückkoppelung...](https://docs.google.com/forms/d/e/1FAIpQLSf4b4wDgl-KBPJGChMJCxFlqrHvFdmw4Z8WHDP7MoWEdk8QOw/viewform?usp=pp_url&entry.1491156970=Wellen%20und%20Ton%20Formeln)*